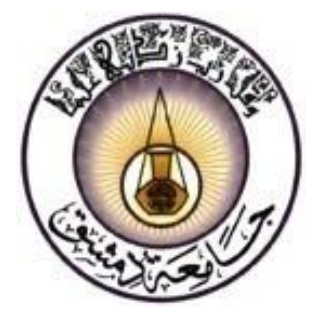

**منشورات جامعة دمشق كلية االقتصاد**

**المحاسبة اإلدارية**

**الدكتور الدكتور الدكتور صافي فلوح إبراهيم ميده راغب الغصين أستاذ في قسم المحاسبة أستاذ مساعد في قسم المحاسبة مدرس في قسم المحاسبة**

-1241 1241 هـ

**جامعة دمشق**

2007 - 2008 م

# **المحاضرة الثالثة**

**الفصل الثالث سلوك عناصر التكاليف**

**ـ تحليل سلوك عناصر التكاليف.**

- \* التكاليف المتغيرة.
	- \* التكاليف الثابتة.
- \* التكاليف شبه المتغيرة

**ـ طرق الفصل بين الجزء الثابت والجزء المتغير في التكاليف شبه المتغيرة**

- \* طريقة المالحظة وتحليل الحسابات
- \* طريقة الحد الأعلى والحد الأدنى للنشاط.
	- \* طريقة المربعات الصغرى.
	- **ـ سلوك التكاليف وقائمة الدخل.**
	- **ـ أسئلة وتمارين الفصل الثالث.**

**الفصل الثالث**

**سلوك عناصر التكاليف**

### **COSTS BEHAVIOR**

سيتناول هذا الفصل دراسة سلوك عناصر التكاليف من حيث علاقة هذا السلوك بتغيرات حجم النشاط في المنشأة، وذلك تمهيداً لتحليل العلاقة بين التكلفة والربح وحجم النشاط ودلالات هذا التحليل واستخداماته.

**تحليل سلوك عناصر التكاليف**

ينطلق تحليل سلوك عناصر التكاليف من دراسة طبيعة العلاقة بين تغيرات حجم النشاط في المنشأة وتغيرات عناصر التكاليف المختلفة. ومن أجل إيضاح هذه العلاقة وتحليلها يتم الاستتاد إلى تصنيف عناصر التكاليف في مجموعات ثلاث:

- .1 التكاليف المتغيرة.
- 2. التكاليف الثابتة.
- .4 التكاليف شبه المتغيرة.

**أوالا: التكاليف المتغيرة COSTS VARIABLE**

**وهي عناصر التكاليف كافة التي تتغير عندما يتغير حجم النشاط في المنشأة، ويتمثـل االرتبـاط بـين التكـاليف المتغيـرة وحجـم**  النشـاط فـي المنشـأة بـعلاقـة طرديـة بينـهمـا، بحيث تتغيـر التكـاليف المتغيـرة بتغيـر حجـم النشـاط وبـنفس الاتجـاه، أ ي إن هذه ا**لتكاليف تنعدم تماماً عند توقف النشاط وترتفع بارتفاعـه وتنخفض بانخفاضـه وبـنفس النسبـة. وبنـاء على مـا سبق فإن حجم** النشاط يعد في هذه الحالة متغيراً مستقلاً والمجموع الكلي للتكاليف المتغيرة متغيراً تابعاً، يمكن تمثيل العلاقة بينهما على الشكل التالن:

### **ص = ب × ن**

حيث:

ص = مجموع التكاليف المتغيرة.

ب = معدل التغير أو التكلفة المتغيرة للوحدة.

س = حجم النشاط مقاساً بعدد الوحدات.

**وتتميز التكاليف المتغيرة بما يلي: )مبم جداا معرفة مزايا التكاليف المتغيرة(**

1 ة تخضع التكاليف المتغيرة للرقابة المباشرة للمستويات التنفيذية لن المنشلة.

4 ة **تتأثر التكاليف المتغيرة بتغير حجم النشاط في المنشأة فترتفع بارتفاعه و تنخفب بانخفاضه وتنعدم بتوقفه.**

3 . **تتميز التكاليف المتغيرة بالتغير من حيث مجموعها وتكون ثابتـة بالنسبـة لوحدة المنـتج،** فإذا فرضنا أن مجموع التكاليف المتغيرة في إحدى المنشآت يبلغ 500,000 ل.س وأن عدد وحدات الإنتاج 10,000 وحدة فهذا يعني أن التكلفة المتغيرة للوحدة الواحدة هي خمسون ليرة. أما إذا ارتفع حجم النشاط، أي عدد الوحدات المنتجة إلى 20,000 وحدة فإن مجموع التكاليف المتغيرة يصبح ولقا للمعادلة السابقة: ص = ب × س

مجموع التكاليف المتغيرة = 50 ل.س للوحدة × 20,000 وحدة حجم النشاط = 1,000,000 ل.س

4 . يأخذ الخط الذي يمثل مجموع التكاليف المتغيرة على الرسم البياني شكل الخط المستقيم الذي ينطلق من نقطة الصفر ، أي عندما يكون حجم النشاط يساوي الصفر ، ثم يرتفع هذا الخط كلما ازداد حجم النشاط وبدرجة ميل تتناسب مع معدل التغير ، وذلك على الشكل التالي:

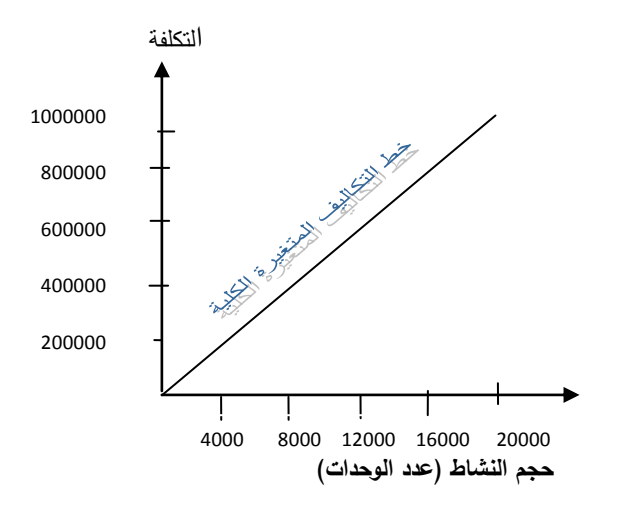

ونلاحظ من المثال السابق أن معدل التغير أو التكلفة المتغيرة للوحدة هو خمسون ليرة، وبناء على ذلك يمكن رسم الخط البياني الذي يمثل التكلفة المتغيرة لوحدة المنتج على الشكل التالن:

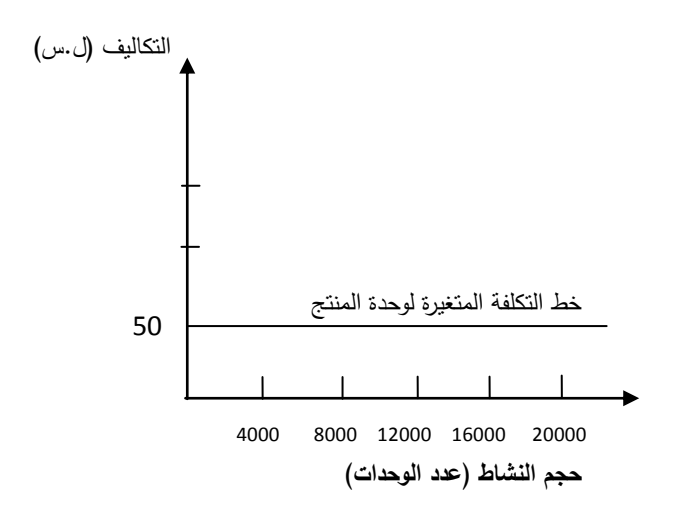

ولابد من الإشارة إلى أن ميل الخط الذي يمثل التكاليف المتغيرة الكلية يتغير بتغير معدل التغير أو التكلفة المتغيرة للوحدة، فيرتفع ميل هذا الخط مع ارتفاع التكلفة المتغيرة للوحدة وينخفض بانخفاضها.

### **ثانياا: التكاليف الثابتة Costs FIXED**

وتتمثل بمجموعة المصاريف والأعباء التي لا تتأثر بتغير حجم النشاط في المنشأة، وإنمـا ترتبط بفترة زمنيـة معينـة وبطاقـة **ا** <mark>إنتاجيـة محـددة للمنشـأة</mark>، ولذلك يطلق علـى هذه التكاليف أيضـاً تعبير التكاليف الزمنيـة أو تكاليف الطاقـة. ولكن هذه التكاليف نتغير على المدى الطويل بتغير الهيكل الأساسى للمنشأة واختلاف ظروف الإنتاج وأية تغيرات تطرأ على طاقتها الإنتاجية.

**وتتميز التكاليف الثابتة بما يلي: )مبم جداا معرفة مزايا التكاليف الثابتة(**

1 . تتشأ التكاليف الثابتة نتيجة لقرارات الإدارة العليا في المنشأة وتخضع لرقابتها.

**2 ـ ال تتأثر التكاليف الثابتة بتغيـر حجـم النشـاط فـي المنشـأة طالمـا أن هـ ا النشـاط فـي حـدود الطاقـة اانتاجيـة السـائدة فـي**  المنشأة وضمن المدى الملائم.

3 ـ تتميز التكاليف الثابتة بأنها ثابتة من حيث مجموعها، ولكنها متغيرة فيما يتعلق بنصيب وحدة المنتج من هذه التكـاليف، فإذا فرضنا أن مجموع التكاليف الثابتة في إحدى المنشآت يبلغ 300,000 ل.س وأن عدد الوحدات المنتجة هو 60,000 وحدة فإن نصبيب الوحدة الواحدة من هذه التكاليف يبلـغ 5 ل.س. أمـا إذا كـان عدد الوحدات المنتجـة هـو 10,000 وحدة فقط فـإن نصيب الوحدة الواحدة من هذه التكاليف يصبح 41 ل.س.

وهكذا نلاحظ أن التكاليف الثابتة هي ثابتة من حيث المجموع، في حين أن نصيب الوحدة الواحدة منها يتغير. تبعاً لتغير عدد **الوحدات المنتجة، حيث يزداد نصيب الوحدة من التكاليف الثابتة كلما نقص عدد الوحدات المنتجة والعكن بالعكن.**

4 . يأخذ الخط الذي يمثل مجموع التكاليف الثابتة على الرسم البياني شكل الخط المستقيم الموازي للمحور الذي يمثل حجم النشاط، وذلك على الشكل النالبي:

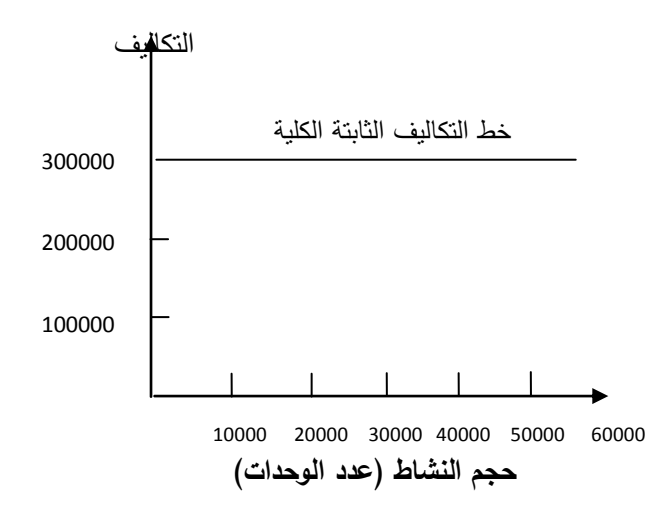

أما الخط الذي يمثل نصيب الوحدة الواحدة من التكاليف الثابتة فيظهر على الرسم البياني على الشكل التالي:

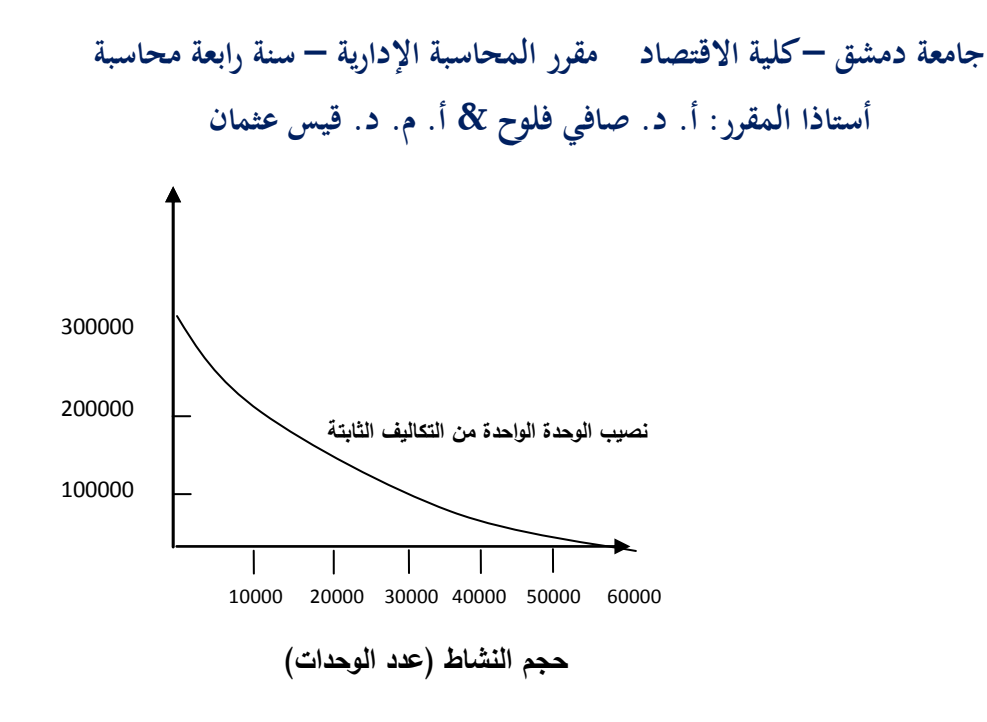

<mark>مسـألـة:</mark> أنتجت إحدى الشركات 40,000 وحدة من منتج معين فـي عـام 2019، وقد بلغت التكاليف المتغيرة 95,000 ل.س والتكـاليف الثابتـة 12,000,000 فـي عــام 2020 تخطـط الشـركة أن تنـتج 45,000 ل. وحدة، ومن المتوقع ارتفاع التكلفة المتغيرة للوحدة بمعدل 20%، أما التكاليف الثابتة ستبقى دون تغيير . المطلوب:

1. حساب تكلفة إنتاج الوحدة في عام 2019. 2. حساب التكاليف المتغيرة المتوقعة في عام 2020. 3. كم ستبلغ تكلفة إنتاج الوحدة في عام 2020. الحل: . تكلفة إنتاج الوحدة في عام 2019 = التكلفة المتغيرة للوحدة + نصيب الوحدة من التكاليف الثابتة = . .س.1950 = 300 + 650 = (40,000 +  $(12,000,000) + (40,000 \div 26,000,000)$ .9 التكلفة المتغيرة للوحدة في عام 2019 = (95,000,000 ÷ 10,000 (40,000 ل.س. التكلفة المتغيرة للوحدة لن عال 9191 = 051 + )051 × %91( = 051 + 101 = 081 ل.س التكاليف المتغيرة المتوقعة لن عال 9191 = 05,111 وحدة × 081 = 05,111,111 ل.س. . تكلفة إنتاج الوحدة في عام 2020 = التكلفة المتغيرة للوحدة + نصيب الوحدة من التكاليف الثابتة = 780 .  $+$  (1,046.67 = 266.67 + 780 = (45,000  $\div$  12,000,000  $+$ 

## **التكاليف شبه المتغيرة Costs VARIABLE – SEMI( ل ط ع(**

وهي التكاليف التي تتغير بتغير حجم النشاط دون أن يكون تغيرها بنفس نسبة تغير حجم النشاط، ولا تتعدم هذه التكاليف بتوقف النشاط في المنشأة. وتتألف هذه التكاليف في حقيقة الأمر من جزئين، جزء ثابت وجزء متغير . وقد يكون الجزء المتغير أكبر من الجزء الثابت في بعض الأحيان، وقد يغلب الجزء الثابت عليها في أحيان أخرى ولذلك يطلق عليها البعض في هذه الحالة تعبير التكاليف شبه الثابتة Costs FIXED – SEMI.

ورغم أن جميع مفردات التكاليف شبه المتغيرة تتكون بشكل أو بآخر من عنصرين أحدهما ثابت والآخر متغير فإن حجم كل من هذين العنصرين وسلوكهما داخل التكلفة شبه المتغيرة يختلف من مفردة إلى أخرى. ولهذا نجد تصنيفات مختلفة للتكاليف شبه المتغيرة، مثل التكاليف المتدرجة والتكاليف المختلطة الخ..

وفي كل الأحوال فإن غالبية نماذج التحليل نتطلب تقسيم التكاليف الكلية إلى مجموعتين:

تكاليف متغيرة وتكاليف ثابتة، وبناء على ذلك فإن الأمر يقتضي معالجة التكاليف شبه المتغيرة معالجة خاصة تتناسب مع كل نوع منها.

1 . فإذا كان سلوك العنصر المتغير في التكلفة شبه المتغيرة غير منتظم وكان أحد الجزئين في هذه التكلفة يغلب بشكل كبير على الجزء الأخر فيفضل في هذه الحالة ومع شيء من النقريب اعتبار هذه التكلفة متغيرة أو ثابتة بالكامل حسب الحال.

2 **ـ التكـاليف المتدرجـة: (للاطـلاع)** تتصف هذه التكاليف باعتبارها نوعاً من أنواع التكاليف شبه المتغيرة لأنها تتغير بتغير حجم النشاط ولكن هذا التغير يتم على شكل قفزات أو درجات بحيث تبقى ثابتة ما دام حجم النشاط يتراوح في مرحلة ما بين حدين أدنى وأعلى، فإذا ازداد حجم النشاط عن الحد الأعلى لهذه الدرجة تزداد هذه التكاليف ولكنها تبقى ثابتة مرة أخرى إلى أن يتجاوز حجم النشاط حداً أعلى للدرجة الجديدة، وهكذا . ومن أمثلة هذه التكاليف أجور إرسال الطرود البريدية مثلاً التي تكون ثابتة حتى وزن معين ثم تصبح بعد ذلك أعلى، ومن ثم ترتفع وهكذا على شكل شرائح من الأوزان لكل شريحة منها أجر ثابت.

وتظهر التكاليف المتدرجة على الرسم البياني على الشكل التالي:

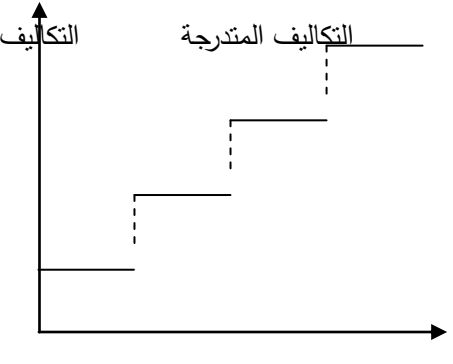

حجم النشاط

وفي الواقع لا يأخذ تدرج هذه التكاليف نمطاً واحداً، ففي بعض الحالات تكون درجات أو شرائح هذه التكاليف بالنسبة لحجم الإنتاج صغيرة مما يسمح بشيء من التقريب باعتبار هذه التكاليف متغيرة. أمـا عندما تكون الشرائح أو الدرجات كبيرة نسبياً، وخاصة عندما تمثل إحدى الشرائح المستوى العادي لحجم النشاط فيمكن أيضاً مع شيء من التقريب اعتبار هذه التكاليف ثابتة.

3 . ا**لتكـاليف المختلطـة (مطلوبـة للامتحـان):** وهي نوع من التكاليف شبه المتغيرة تتألف بشكل واضـح من جزئين ثابت لا يتغير بتغير حجم النشاط وجزء متغير بتغير بتغير حجم النشاط ويأخذ بشكل عام سلوك التكاليف المتغيرة. **ولمعالجـة هذا النـوع من التكاليف يجب فصل الجزء المتغير عن الجزء الثابت منها** تمهيداً لإضافة الجزء الثابت إلى مجموعة التكاليف الثابتة للمنشأة رإضافة الجزء المتغير إلى مجموعة التكاليف المتغيرة، ويمكن التعبير عن التكاليف المختلطة بالمعادلة التالية:

$$
\mathfrak{p} + (\mathfrak{p} \times \mathfrak{p}) = \mathfrak{p}
$$

حيث:

ص = التكاليف المختلطة.

ب = التكلفة المتغيرة للوحدة ضمن التكاليف المختلطة.

س = حجم النشاط.

أ = ال ز الثابت من التكاليف المختلطة.

ولأن غالبية أساليب المحاسبة الإدارية تقوم على تقسيم التكاليف إلى مجموعتين: ثابتة ومتغيرة فلابد من العمل على فصل الجزء الثابت عن الجزء المتغير في التكاليف شبه المتغيرة ليتم في النهاية إضافة الجزء المتغير من هذه التكاليف إلى مجموعة التكاليف المتغيرة. والجزء الثابت إلى مجموعة التكاليف الثابتة.

## **طرق الفصل بين الجزء الثابت والجزء المتغير في التكاليف شبه المتغيرة: 1 ـ طريقة الم حظة وتحليل الحسابات )ل ط ع(**

وهي طريقة بسيطة وتقريبية تقوم على دراسة عناصر التكاليف في المنشأة والاعتماد على الخبرة الشخصية في ملاحظة سلوك هذه العناصرر ومحاولة تقدير الجزء الثابت والجزء المتغير في التكاليف شبه المتغيرة اعتماداً على خصائص التكاليف وسلوكها في حالات تغير حجم النشاط.

وبناء على ذلك يمكن تقدير حجم الجزء المتغير من عنصر التكلفة شبه المتغيرة من خلال ملاحظة أن هذا الجزء يتوقف تماماً بتوقف حجم النشاط ويزداد بزيادته وينقص بنقصانه. فلو تم تقدير هذا الجزء بـ 75% من إجمالي عنصر التكلفة شبه المتغيرة فذلك يعني أن جزأها الثابت يعادل 25%.

### **2 ـ طريقة الحد األعلى والحد األدنى للنشاط Method Low – High( مطلوبة ل متحان(**

تعتبر هذه الطريقة من أسهل طرق الفصل بين الجزء الثابت والجزء المتغير من التكاليف شبه المتغيرة وأكثرها استخداماً، حيث تقوم على ملاحظة الحدين الأعلى والأدنى اللذين يتراوح حجم النشاط بينهما، ومن ثم تحديد حجم التكلفة شبه المتغيرة المقابلة لكل من هذين الحجمين من النشاط، ومن ثم يتم الفصل بين الجزئين الثابت والمتغير من خلال العلاقة التالية:

التكلفة المتغيرة للوحدة = ) معدل التغير ( التكلفة شبه المتغيرة للح ل األعلى - التكلفة شبه المتغيرة للح ل األدنى ح ل النشاط األعلى - ح ل النشاط األدنى

مثال: لنفرض أن حجوم النشاط في إحدى المنشآت والتكاليف شبه المتغيرة لكل حجم منها كانت عل*ى* الشكل التال*ي*:

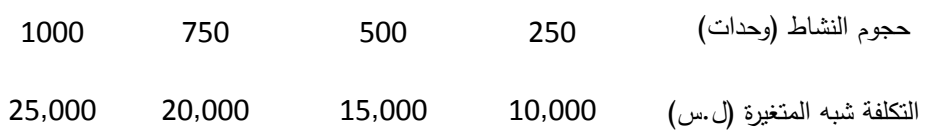

وهكذا يمكن حساب التكلفة المتغيرة للوحدة من خلال الأرقام السابقة على النحو الآتي:

التكلفة المتغيرة للوحدة (معدل التغير)= 10,000−25,000 = 250 ل.س

أما الجزء الثابت من التكلفة شبه المتغيرة فيمكن حسابه من خلال التبديل في معادلة التكاليف شبه المتغيرة المبينة سابقاً.

- $\uparrow + (\downarrow \times \uparrow \downarrow) =$ ص
- فإذا أخذنا الحجم الأعلى للنشاط نجد:
	- $\hat{1} + (1,000 \times 20) = 25,000$ 
		- $\hat{1} + 20,000 = 25,000$
- ومنه أ = 25,000 20,000 = 5,000 ل.س الجزء الثابت من التكلفة شبه المتغيرة.
	- وكذلك الأمر إذا أخذنا الحجم الأدنى للنشاط:

 $\hat{1} + (250 \times 20) = 10,000$ 

- $1 + 5,000 = 10,000$
- أ = 11,111 0,111 = 0,111 ل.س ال ز الثابت من التكلفة شبه المتغيرة.

**جامعة دمشق – كلية االقتصاد مقرر المحاسبة اإلدارية – سنة رابعة محاسبة أستاذا المقرر: أ. د. صافي فلوح & أ. م. د. قيس عثمان** 

### **3 ـ طريقة المربعات الصغرى Method square last the( ل ط ع(**

وتعتمد هذه الطريقة على وجود علاقة ارتباط بين متغيرين، أحدهما متغير مستقل (س) ويمثل حجم النشاط والآخر متغير تابع (ص) يمثل التكاليف.

وتقوم هذه الطريقة على استخدام معادلة الخط المستقيم التي يمكن التعبير عنها رياضياً على الشكل التالي:

$$
\bigwedge_{i=1}^{n} x_{i} \cup x_{i} = \underbrace{\bigwedge_{i=1}^{n} x_{i}}_{\text{max}}
$$

حيث:

- ص: إجمالي التكلفة شبه المتغيرة (المتغير التابع).
- ب = معدل التغير أو ميل الخط المستقيم (التكلفة المتغيرة للوحدة).
	- س = حجم النشاط (المتغير المستقل).
	- أ = عدد ثابت (الجزء الثابت من التكلفة شبه المتغيرة).

فإذا افترضنا أن عدد حجوم النشاط الملاحظة هو (ن) فإن معادلة الخط المستقيم تصبح:

$$
(1) \qquad \qquad 1 \qquad j \qquad j \qquad (0.5 \qquad \text{and} \qquad j \qquad (1)
$$

وبضرب المعادلة الأصلية بـ (مج س) ينتج:

)4( مج س ص = ب )مج س 4 ( + أ)مج س(

وتدعى المعادلتان (1) و(2) المعادلتان الطبيعيتان Tow NORMAL Equations

وفيما يلي مثال على كيفية استخدام هذه الطريقة:

لنفرض أن حجوم النشاط في إحدى المنشآت والتكاليف شبه المتغيرة لكل حجم من هذه الحجوم كانت كما يلي:

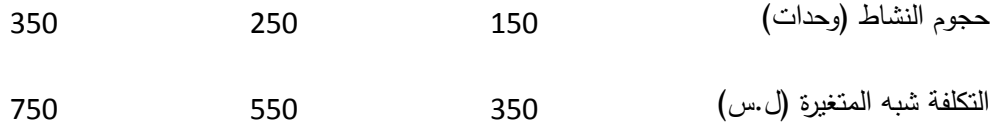

ونقوم بحساب البيانات اللازمة لحل المعادلتين السابقتين كما يلي:

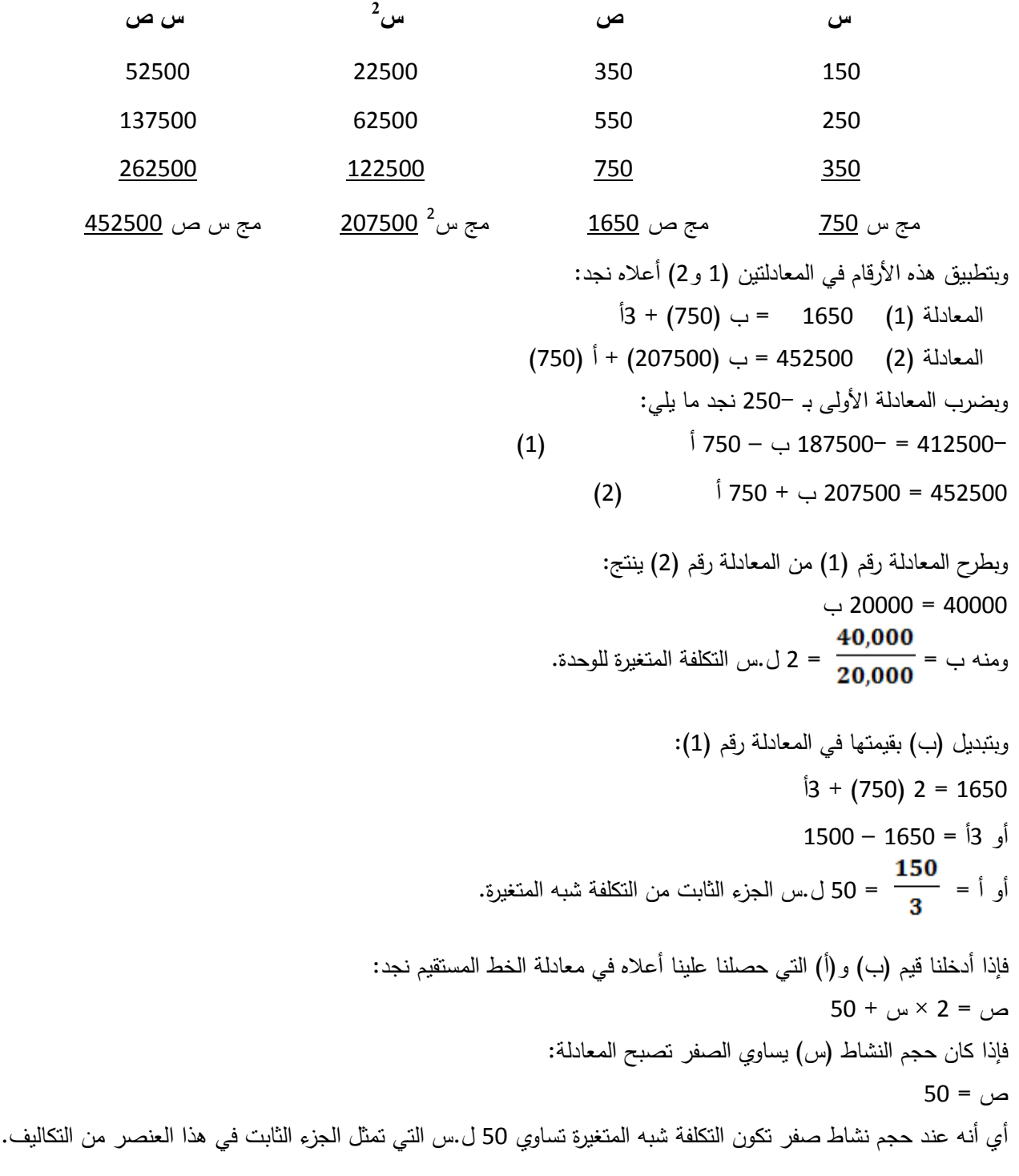

### **سلوك التكاليف وقائمة الدخل**

من المعلوم أن قوائم التكاليف وبالتالي قوائم الدخل في المنشآت الاقتصادية توضـعان بأشكال متعددة تتناسب مـع نظريـة التكاليف المعتمدة. ومن أشكال هذه القوائم قائمة الدخل التي تستتد إلى نظرية التكاليف التي تقتضي تقسيم التكاليف إلى مجموعتين: تكاليف متغيرة وتكاليف ثابتة وبنا على ذلك توضع **قائمة الدخل الحدية** على الشكل التالن:

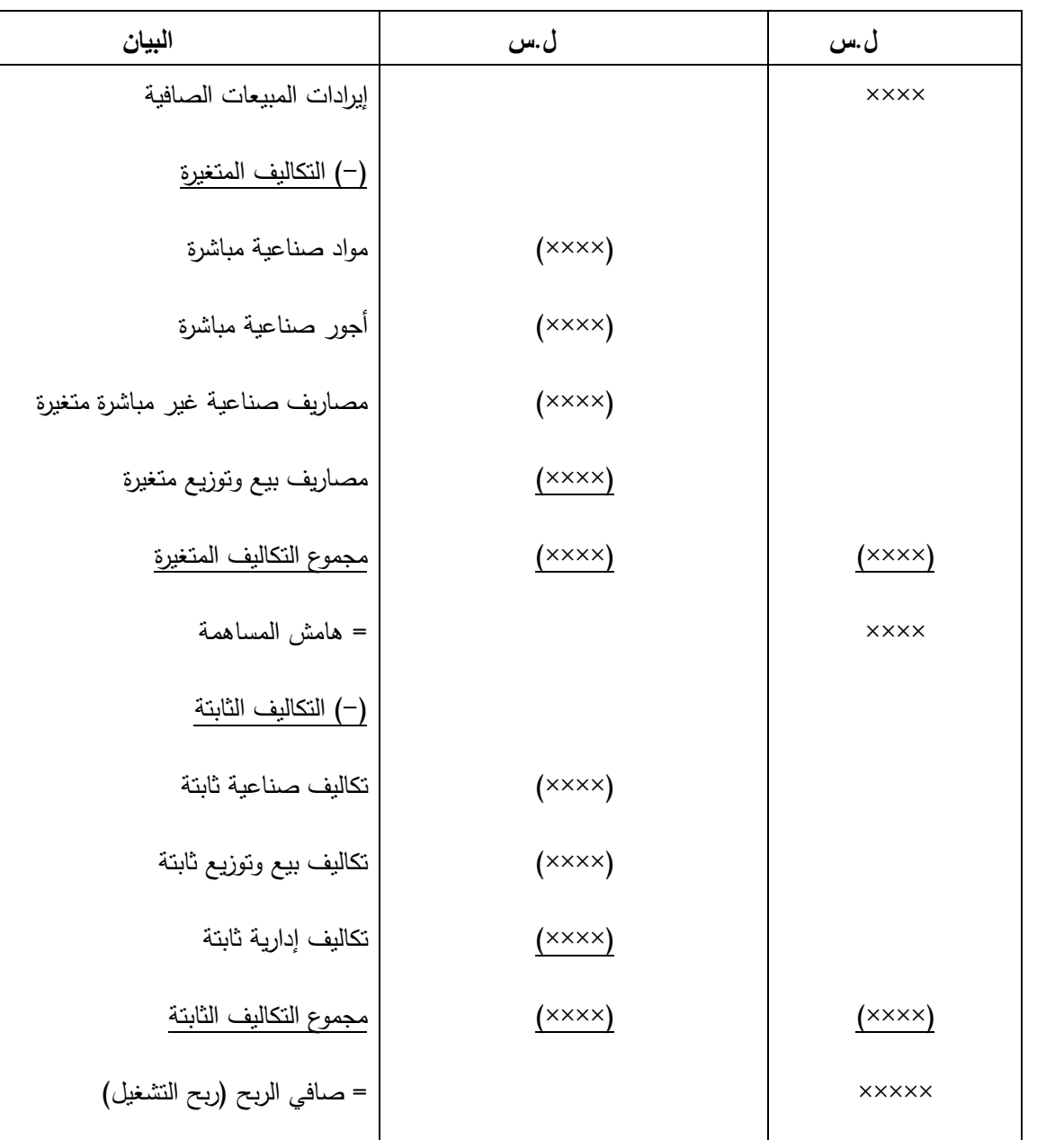

قائمة الدخل الحدية عن الفترة في المنتهية في /...... /.........

وتظهر هذه القائمة أن أول ما يجب أن تسترده المنشأة نتيجة بيع منتجاتها هو التكاليف المتغيرة، وبتعبير آخر فإنـه لا يجوز أن تقل إيرادات المنشأة من بيع منتجاتها عن التكاليف المتغيرة لهذه المنتجات. أما التكاليف الثابتة فعلى الرغم من أن عدم تغطيتها يشكل خسارة للمنشأة، بحيث لا يمكن أن تعتبر رابحة إلا إذا كانت إيراداتها تزيد عن تكاليفها الكلية (ثابتة ومتغيرة)، فإنه يمكن في بعض الأحيان وفي الأجل القصير الاكتفاء بتغطية التكاليف المتغيرة وجزء من التكاليف الثابتة أملاً في التعويض عن ذلك في المستقبل.

## **أسئلة وتمارين الفصل الثالث**

1 ة ما خصائص التكاليف المتغيرة؟

2 . لماذا يفصل الجزء الثابت عن الجزء المتغير في التكاليف شبه المتغيرة؟

3 . عدد طرق الفصل بين الجزء الثابت والجزء المتغير من التكاليف شبه المتغيرة واشرح طريقة الحد الأعلى والحد الأدنى؟

4 . لنفرض أن حجوم النشاط في إحدى المنشآت والتكاليف شبه المتغيرة المختلطة لكل حجم من هذه الحجوم كانت على الشكل التالن:

> ح ول النشاط )وحدات( 411 011 211 التكلفة شبه المتغيرة )ل.س( 211 1111 1011

> > المطلوب: فصل الجزء الثابت عن الجزء المتغير من التكاليف شبه المتغيرة باستخدام:

– طريقة الحد الأعلى والحد الأدنى.

# **المحاضرة الرابعة**

**الفصل الرابع تحليل الع قة بين التكلفة والربح والحجم )تحليل التعادل(**

> **ـ مفبوم تحليل التعادل وأهدافه. ـ فروب تحليل التعادل. ـ طرق تحديد نقطة التعادل. \*** طريقة المعادلة. \* الطرق البيانية. \* طريقة هامش المساهمة**. ـ نقطة التعادل وهامش األمان. ـ نقطة التعادل كنسبة مئوية من المبيعات. ـ تحليل التعادل وتخطيط الربح والمبيعات.** \* تحليل التعادل وهدف الربح. \* الربح المست دف والضريبة. \* الربح المست دف كنسبة من إيرادات المبيعات. **ـ تحليل التعادل ونقطة ااغ ق المؤقت. ـ تحليل التعادل في حالة تعدد المنتجات. ـ استخدامات تحليل التعادل. ـ أسئلة وتمارين الفصل.**

**الفصل الرابع )مبم جداا( تحليل الع قة بين التكلفة والربح والحجم )تحليل التعادل( Cost – Volume – Profit Analysis (BREAK – EVEN Analysis)**

**مفبوم تحليل التعادل وأهدافه**

تعد دراسة العلاقة بين التكلفة والربح والحجم أو ما يسمى عادة بتحليل التعادل في غاية الأهمية لاتخاذ القرارات الإدارية في المنشأة، وخاصة تلك المتعلقة بتخطيط المبيعات والأرباح وتحديد الآثار المترتبة على السياسات والاختيار بين البدائل، وتشكل وسيلة هامة من وسائل التخطيط والرقابة وإعداد الموازنات التخطيطية.

والفكرة الأساسية التي يستند إليها تحليل العلاقة بين التكلفة والربح والحجم هي أن الأرباح لا تتتج من بيع وحدة تلو الأخرى من الوحدات المنتجة، بل لا بد من تصريف حجم معين من الوحدات المنتجة تكفي حصيلة بيعها لتغطية التكاليف الكلية، وما زاد عن ذلك يشكل الربح الصافي للمنشأة.

ويستفاد من تحليل العلاقة بين التكلفة والربح والحجم (تحليل التعادل) في الإجابة على كثير من التساؤلات التي تتعلق بالإنتاج والمبيعات والأرباح وفي اتخاذ القرارات. **ومن خلال الإجابة على هذه التساؤلات يمكن تلخيص أهداف تحليل التعادل بما يلي**:

- **1 ـ تحديد حجم اانتاج والمبيعات التي تسمح للمنشأة بتحقيق التعادل بين اايرادات والتكاليف.**
	- **2 ـ تخطيط األرباح وتحديد ااجراءات الكفيلة بتحقيق الربح المخطط.**
	- **3 ـ تحديد األسعار المناسبة للسلع المنتجة في ضوء ظروف المنشأة والسوق.**
	- 4 ـ تحديد مزيج الأصناف والسلع المنتجة بهدف تحقيق أكبر قدر من الربح.
	- 5 ـ اتخاذ القرارات المناسبة في ما يتعلق بالاستمرار أو بوقف إنتاج الأصناف الخاسرة.
	- 6 . معرفة أثر التغير في التكاليف والأسعار على وضع المنشأة وموقفها تجاه المنشآت المنافسة.
- 7 . بيان نقطة التعادل الجديدة في حالة زيادة الطاقة الإنتاجية والنتائج المترتبة على البدائل المختلفة.
	- 8 ة إعداد الموازنات التخطيطية المرنة.

### **فروب )شروط( تحليل التعادل**

يستند تحليل التعادل إلى عدد من الفروض أو الشروط التـي لا بـد من أخذها بعين الاعتبار عند القيام بهذا التحليل واستخلاص النتائج من استخداماته المتعددة ومن أهم ا:

**1 ـ يسـتند تحليـل التعـادل لـى تقسـيم التكـاليف لـى مجمـوعتين: تكـاليف ثابتـة وتكـاليف متغيـرة. ويفتـرب تحليـل التعـادل أن**  الـعلاقة بين حجم النشاط والتكاليف والإيرادات تأخذ شكل الخط المستقيم (من وجـهـة نظـر التحليـل المحاسب*ي)* أ ي أنـهـا علاقـة خطية طردية، علماً بأن هذه الفرضية لا تتحقق دوماً في العلاقات الفعلية بين هذه المتغيرات.

**2 ـ ثبات أسعار عناصر تكاليف اانتاج )مواد ـ أجور ـ مصاريف...( وثبات أسعار بيع المنتجات و لك بغب النظر عن تبـدل**  أحجام المبيعات والإنتاج. علما بأن هذا الفرض لا يتوافق تماما مع الواقع العملي خاصة على المدى الطويل، وإذا ما تغيرت هذه الأسعار نتيجة لظروف السوق والمنافسة فلابد من إعادة التحليل لمعرفة أثر هذه التغيرات ف*ي* نتائج التحليل.

3 . يستند تحليل التعادل إلى فرض الثبات في الكفاءة الإنتاجية عند أي مستوى من مستويات الإنتاج والمبيعات خلال فترة التحليل.

4 ٪. يفترض تحليل التعادل الثبات النسبي للطاقة الإنتاجية والبيعية المتاحة، ويمكن اعتبار هذا الفرض صحيحاً في المدى القصير ، إلاّ أنه لابد من أخذ احتمالات تغير الطاقة على المدى الطويل والنتائج المترتبة على ذلك في الحسبان. 5 . يفترض تحليل التعادل أن كل ما ينتج يباع أي عدم وجود مخزون في آخر المدة أو عدم تأثير تغير المخزون في أول المدة وأخر المدة على التحليل، وهو فرض نظري لغايات التحليل.

6 . إذا كانت المنشأة تنتج وتبيع أكثر من سلعة فلا بد من افتراض ثبات تشكيلة السلع المنتجة والمباعة خلال فترة التحليل، وإذا ما تغيرت هذه التشكيلة فلابد من إعادة الحسابات وتحديد نقطة التعادل على أساس التشكيلة الجديدة.

ورغم أن هذه الفروض تشكل محددات لمدى الاعتماد على تحليل التعادل، وتستدعى الانتباه والحذر عند تفسير النتائج المترتبة على هذا التحليل، فإن تحليل التعادل يبقى واحداً من الأدوات المفيدة التي تقدم لمتخذ القرار معلومات هامة تساعده في تقييم الوضع الراهن والمفاضلة بين البدائل المطروحة للمستقبل.

#### **طرق تحديد نقطة التعادل**

يطلق تعبير نقطة التعادل على المستوى من الإنتاج والمبيعات الذى تتساوى عنده الإيرادات الكليـة والتكـاليف الكليـة للمنشـأة **بحيث تحقق نتيجة لا ربح ولا خسارة**. وتأتي أهمية تحديد نقطة التعادل من أن المنشأة تستطيع بذلك ومن خلال دراسة ظروف السوق والمنافسة معرفة ما إذا كانت قادرة على تجنب الخسائر ومن ثم تجاوز نقطة التعادل إلى حالة الربح. ويتل تحديد نقطة التعادل بطرق متعددة أهم ا:

#### **1 ـ طريقة المعادلة**

لقد أصبح واضحاً مما سبق أن نقطة التعادل بالنسبة للمنشأة تعني تعادل أو تساوي إيرادات البيع الكلية والتكاليف الكلية وفق المعادلة التالية: انيرادات الكلية = التكاليف الكلية = التكاليف الكلية = التكاليف الكلية = التكالي<br>انيرادات الكلية = التكاليف الكلية = التكاليف الكلية = التكاليف الكلية = التكاليف الكلية = التكاليف التكاليف ال

وبما أن التكاليف الكلية يمكن تقسيم ا إلى تكاليف ثابتة وتكاليف متغيرة تصبح المعادلة السابقة: انيرادات الكلية = التكاليف الثابتة + التكاليف المتغيرة كما يمكن التفصيل لن المعادلة السابقة كما يلن: كمية المبيعات × سعر بيع الوحدة = التكاليف الثابتة + )كمية المبيعات × التكلفة المتغيرة للوحدة( ويمكن إعادة كتابة هذه المعادلة بالرموز على الشكل التالن: ك × س = ث + )ك × غ(

حيث:

**جامعة دمشق – كلية االقتصاد مقرر المحاسبة اإلدارية – سنة رابعة محاسبة أستاذا المقرر: أ. د. صافي فلوح & أ. م. د. قيس عثمان** 

ك = كمية الإنتاج والمبيعات س = سعر بيع وحدة المنتج ث = التكاليف الثابتة غ = التكلفة المتغيرة للوحدة  $\zeta$ ومنه: (ك × س) – (ك × غ) = ث وبالنالي: ك (س – غ) = ث فإذا أردنا معرفة كمية الإنتاج والمبيعات ( ك) التي تحقق التعادل، أي نقطة التعادل على أساس الكمية نجد:

ث  
ك = 
$$
\frac{1}{w - 3}
$$
أي نقطة التعادل بالكمىة = 
$$
\frac{1}{w - 3}
$$

فإذا علمنا أن سعر بيع الوحدة – التكلفة المتغيرة للوحدة = هامش المساهمة للوحدة (هـ) يمكن إعادة كتابة المعادلـة السابقة كما يلن:

تُ
$$
\frac{1}{\text{size of } \text{time of } \text{time}}
$$

ومن أجل حساب قيمة المبيعات التي تحقق التعادل، أو نقطة التعادل بالقيمة، نضرب طرفي المعادلة السابقة بسعر بيع الوحدة (س) فينتج ما يلي:

ك × س =

فإذا قسمنا الطرف الأيسر من هذه المعادلة على س نجد:

تُ
$$
\frac{1}{\sqrt{2}} \times \omega = \frac{2}{\sqrt{2}}
$$
\n
$$
\omega = \frac{3}{\sqrt{2}}
$$
\n
$$
\omega = \frac{3}{\sqrt{2}}
$$
\n
$$
-\frac{1}{\sqrt{2}}
$$
\n
$$
-\frac{1}{\sqrt{2}}
$$
\n
$$
-\frac{1}{\sqrt{2}}
$$
\n
$$
-\frac{1}{\sqrt{2}}
$$

وحيث أن: تعبر عن نسبة التكلفة المتغيرة

لمن 0 - تعبر عن نسبة هامش المساهمة

انطلاقاً من ذلك فإن:

**نقطة التعادل بالقيمة** =

علما بلنه يمكن الوصول إلى نقطة التعادل بالقيمة عن طريق ضرب نقطة التعادل بالكمية بسعر بيع الوحدة. **مجموعة من القوانين البامة:** هامش المساهمة للوحدة = سعر بيع الوحدة – التكلفة المتغيرة للوحدة = س – غ هامش المساهمة للمنشلة = إيرادات المبيعات – التكاليف المتغيرة = )ك×س( – )ك×غ(  $\frac{\dot{\mathbf{c}}}{\dot{\mathbf{c}}}= \frac{(\mathbf{c}\times\mathbf{c})}{\mathbf{c}^2}=\frac{1}{\mathbf{c}^2}=\frac{1}{\mathbf{c}^2}=\frac{1}{\mathbf{c}^2}=\frac{1}{\mathbf{c}^2}=\frac{1}{\mathbf{c}^2}=\frac{1}{\mathbf{c}^2}=\frac{1}{\mathbf{c}^2}=\frac{1}{\mathbf{c}^2}=\frac{1}{\mathbf{c}^2}=\frac{1}{\mathbf{c}^2}=\frac{1}{\mathbf{c}^2}=\frac{1}{\mathbf{c}^2}=\frac{1}{$ نسبة التكلفة المتغيرة + نسبة هامش المساهمة = 1 التكلفة المتغيرة للوحدة<br>نسبة هامش المساهمة = 1 – نسبة التكلفة المتغيرة = 1 – تسعر بيع الوحدة نسبة هامش المساهمة **= = = =** 

**مثال:** لنفرض أن البيانات الخاصة باننتا والمبيعات نحدى المنشآت كانت على الشكل التالن: عدد الوحدات المنت ة والمباعة 04,444 وحدة سعر بيع الوحدة 94 ل.س التكاليف الثابتة 04,444 ل.س التكلفة المتغيرة للوحدة 09 ل.س وبناء على هذه المعطيات يمكن حساب نقطة النعادل بالكمية وبالقيمة كما يلي: هامش المساهمة للوحدة 94 - 09 = 8 ل.س نسبة هامش المساهمة = 8 ÷ 94 = 4.0

> نقطة التعادل بالكمية = 040444 ÷ 8 = 0,904 وحدة. التكاليف الثّابتة  $\frac{50,000}{0.4} = \frac{50,000}{0.4}$ ل.س.<br>نقطة التعادل بالقيمة = يسمّ هامسً المساهمة = 0.4

نقطة التعادل بالقيمة = نقطة التعادل بالكمية × بسعر بيع الوحدة = 00904 × 94 = 0900444 ل.س

### **2 ـ الطرق البيانية**

**آ ـ خريطة التعادل**

\* يخصص المحور الأفقى (س) لحجم النشاط (المتغير المسنقل)، والمحور الرأسي (ص) للقيم التي تعبر عن التكاليف أو الإيرادات (المتغير التابع).

\* نحدد على المحور الأفقى (س) النقطة (ح) التي تمثل حجم النشاط، وهو في مثالنا السابق 10,000 وحدة.

\* نرلع من النقطة )ح( خطا عموديا على محور السينات ونحدد عليه النقطة ) ر( التن تقع عند مستوى 944,444 ل.س وتمثةل إيرادات المبيعات الناتجـة عن بيـع 10,000 وحدة بسـعر 20 ل.س للوحدة. وإذا رسـمنا خطـاً مستقيماً يصـل بـين النقطـة (ر) والنقطة (م) التي تمثل نقطة المركز عند اتصال المحور (س) مع المحور (ص) فإن هذا الخط (ر م) يشكل خط الإيرادات الكلية.

\* نحدد على المحور الرأسن )ص( النقطة )ت( التن تمثل مسةتوى التكةاليف الثابتةة وهةو 04,444 ل.س ونرسةل مةن هةذه النقطةة خطاً أفقياً موازياً للمحور (س) يقطـع الخط (ر ح ) في النقطـة ث ويمثل الخط (ت ث) خط التكاليف الثابتة. \* من النقطة ت نرسم الخط (ت ك) الذي يمثل خط التكاليف الكلية والذي يتقاطع مع الخط (ح ر ) في النقطة ك التي تقع عند

مستوى 170,000 ل.س وهـو مجمـوع التكـاليف الثابتـة وقـدرها 50,000 ل.س والتكـاليف المتغيـرة وقـدرها 120,000 ل.س  $(12 \times 10,000)$ 

\* يتقاطع خط التكاليف الكلية (ت ك) مع خط الإيرادات الكلية(ر م) في النقطـة (ع) التي ندعوها نقطـة التعادل، وتقـع نقطـة التعادل كما هو واضح من الرسل البيانن عند مستوى 0,904 وحدة.

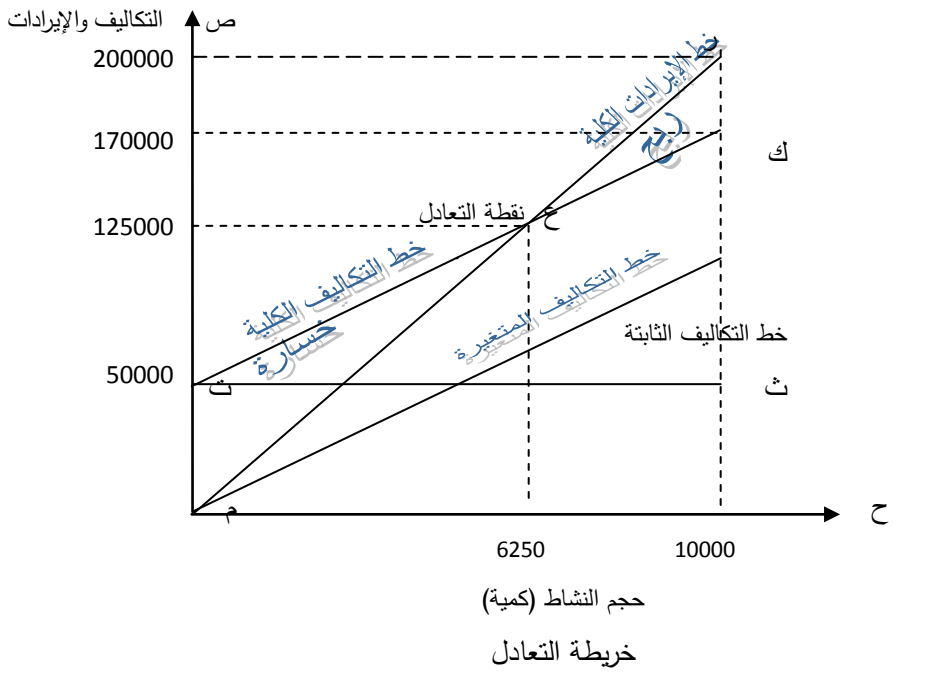

ويمكن أن نلاحظ من الرسم البياني أن المنشأة تبقى في حالة خسارة طالما أن حجم نشاطها أقل من 6,250 وحدة. **وعندما يصل حجم النشاط لى 6,252 وحدة تصبح المنشأة في حالة تعادل، أ تكون يرادات مبيعاتبا مساوية لتكاليفبا الكلية.**

وعندما يتجاوز نشاط المنشأة مستوى 6,250 وحدة تبدأ بتحقيق الأرباح التي تتزايد مع تزايد حجم النشاط. **ب ـ خريطة الربحية**

لقد تبين من خلال أرقام المثال السابق أن نقطة التعادل لهذه المنشأة تقع عند مستوى إنتاج وبيع 6,250 وحدة، بحيث تكون المنشأة خاسرة إذا أنتجت أقل من هذه الكمية، وتبدأ بتحقيق الأرباح بعد هذا المستوى من الإنتاج والمبيعات، ويمكن بناء على ما سبق تحديد نقطة التعادل بيانياً بشكل آخر عن طريق ما يسمى (خريطة الربحية) **حيث تتحدد هذه النقطة عنـد تقـاطـع خـط حجـم** ا**لنشـاط مـع خـط الـربح** فـي الرسم البيـاني التـالي الذي يمثل المحور الأفقـي فيـه حجم النشـاط والمحور الرأسـي يمثل الأربـاح أو الخسائر.

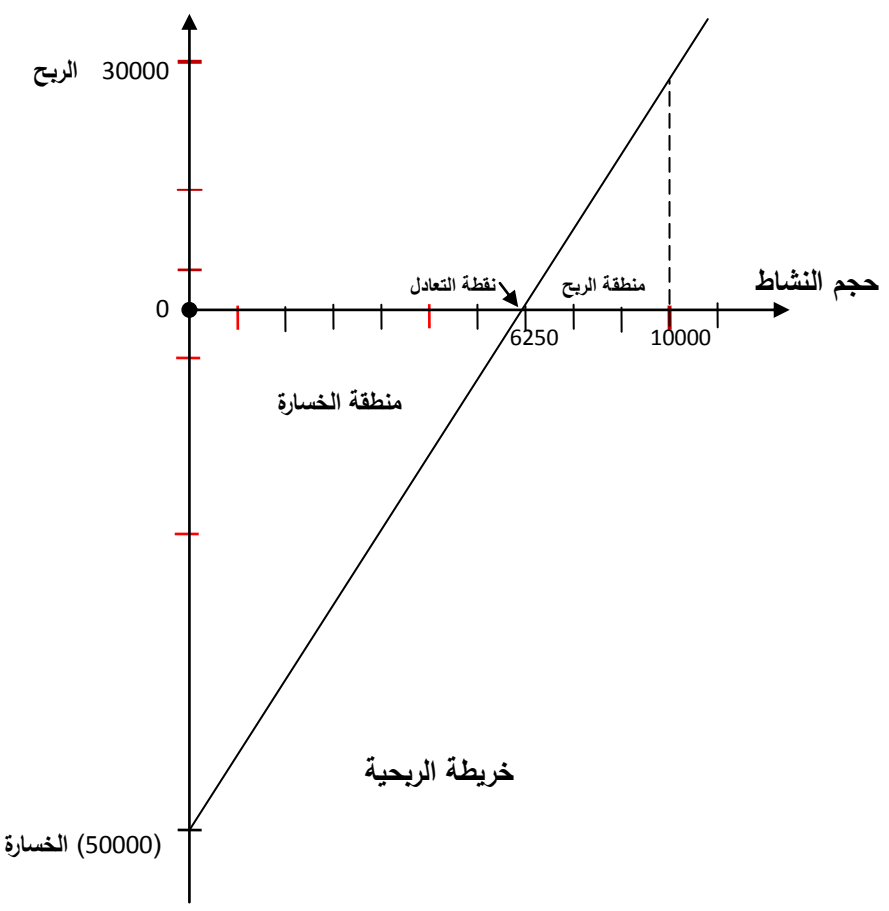

### **3 ـ طريقة هامش المساهمة**

لقد تبين من طريقة المعادلة المبينة أعلاه أن حساب نقطة التعادل بالكمية وبالقيمة يتم انطلاقاً من ما يمكن أن نسميه مدخل الإيرادات الكلية والتكاليف الكلية التي إذا ما تساوت تكون المنشأة في حالة تعادل، إلا أنـه من الممكن أن ننظر إلى موضـوع التعادل من زاوية أخرى يطلق علي ا **مدخل هامش المساهمة**. لمذا تذكرنا أن **حاصل طـرح التكـاليف المتغيـرة الكليـة مـن يـرادات المبيعات يعطينا ما يسمى ببامش المساهمة، وأنه ا طرحنا التكاليف الثابتة من هامش المساهمة نصل لى الـربح الصـافي**  قبل الفوائد والضرائب، فيمكننا أن نستنتج أنـه إذا كانت التكاليف الثابتة تساوى هامش المسـاهمـة فـإن الـربح يسـاوى الصـفر ، **أ أن المنشأة تكون في حالة تعادل حيث ال ربح وال خسارة،** ويمكن أن نكتب ما سبق على النحو اختن: الربح الصالن = هامش المساهمة – التكاليف الثابتة

**جامعة دمشق – كلية االقتصاد مقرر المحاسبة اإلدارية – سنة رابعة محاسبة أستاذا المقرر: أ. د. صافي فلوح & أ. م. د. قيس عثمان** 

عند نقطة التعادل يكون: هامش المساهمة = التكاليف الثبتة ويمكن رسم نقطة التعادل على أساس مدخل هامش المساهمة على الشكل النالبي: خط هامش المساهمة الكلن  **الربح الصافي 32222 محور النشاط** هامش المساهمة من 4 84444 ويمكن وضع قائمة الدخل من خلال أرقام المثال السابق كما يلي:  $20 \times 10,000$  إيرادات المبيعات 200,000  $(12 \times 10,000 \text{ s})$  تكاليف متغيرة 10,000  $(120,000)$ 80,000 = هامش المساهمة **نقطة التعادل خط التكاليف الثابته** 2000 4000 6250 8000 10000 80000 50000 20000

)04,444( )-( تكاليف ثابتة

3<u>0,000</u> الربح الصافي (صافي ربح التشغيل) قبل الفوائد والضرائب